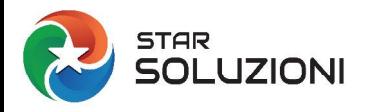

## **ISTRUZIONI COMPILAZIONE FORM Servizio FacciamoNoi GESTIONE CERTIFICATI**

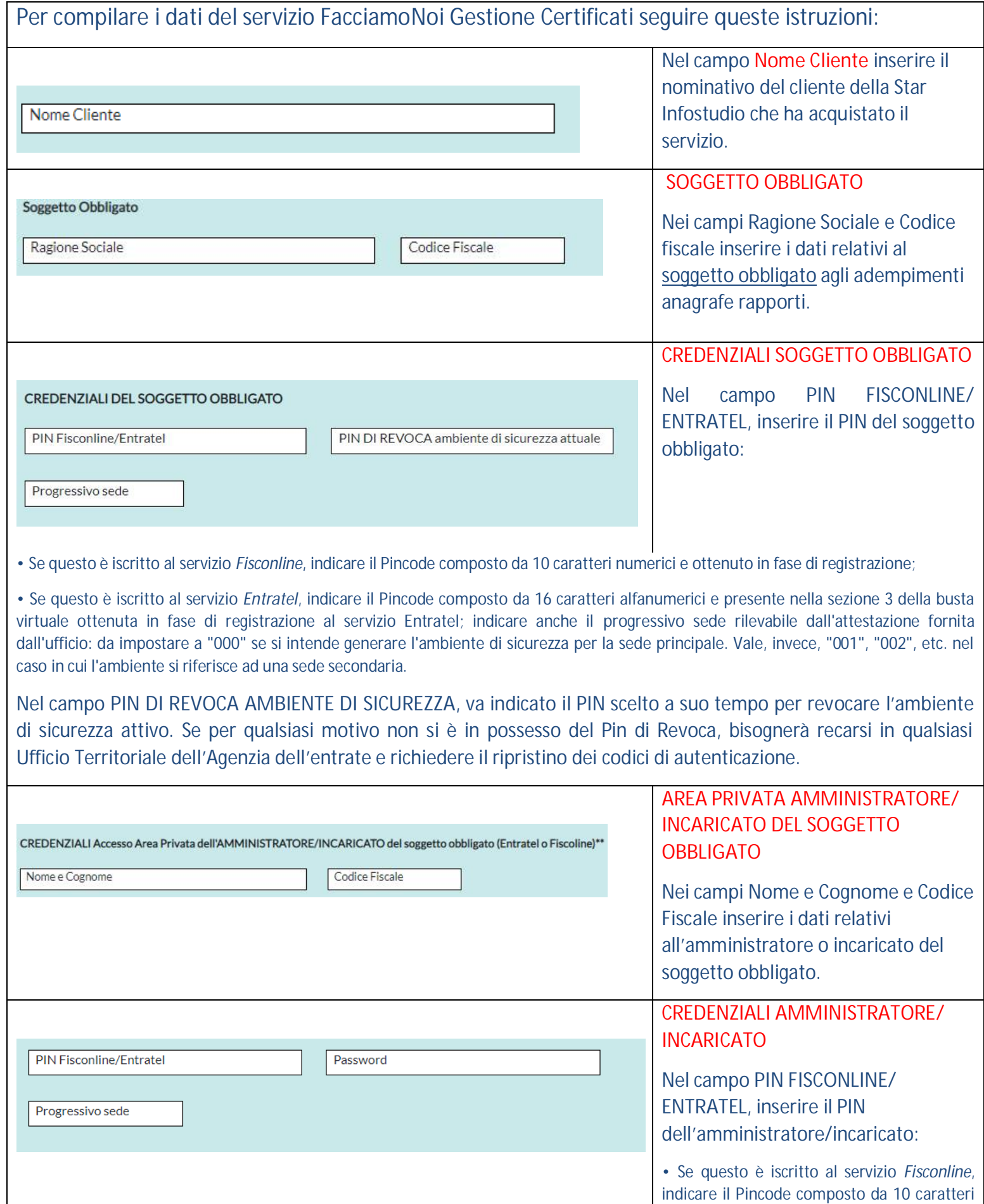

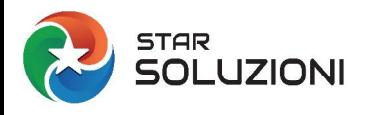

## **ISTRUZIONI COMPILAZIONE FORM Servizio FacciamoNoi GESTIONE CERTIFICATI**

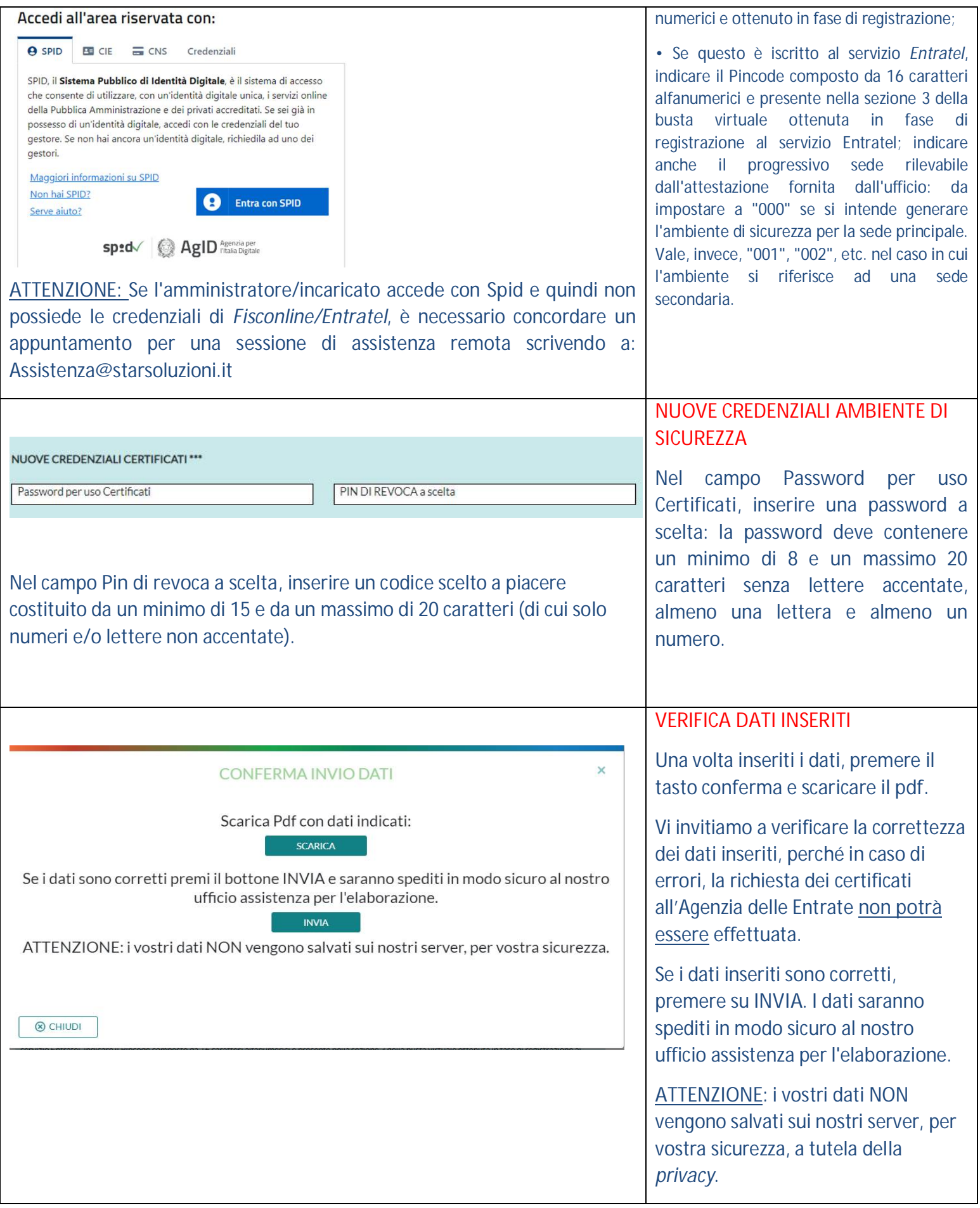